# FIŞĂ ÎNSCRIERE ONG

**Denumire: "Uniunea Nationala a Conducatorilor Auto Liber-Profesionisti" (U.N.C.A.L)** 

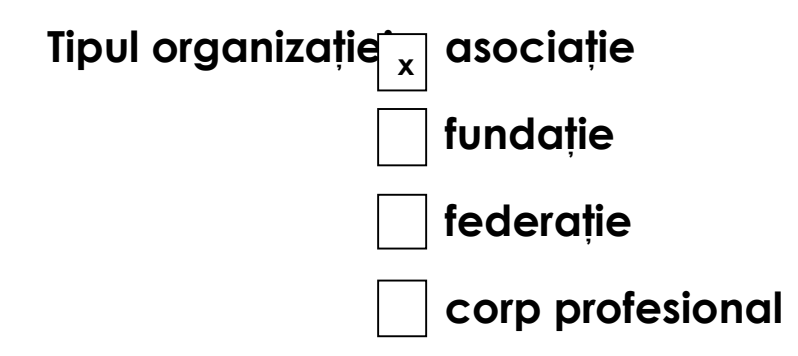

#### **Actul normativ în baza căruia funcţionează: OG, nr.26/2000 privind Asociatiile si Fundatiile**

**Anul înfiinţării: 2003** 

**Scop/misiune:** 

**Asociatia "U.N.C.A.L." are drept scopuri: a) apararea drepturilor conducatorilor auto liber-profesionisti; b) parteneriatul cu autoritatile publice in elaborarea Statutului Conducatorului Auto Liber-Profesionist precum si a actelor normative care reglementeaza activitatea de transport, in conditiile prevazute de legea nr 52/2003 privind transparenta decizionala in Administratia Publica; c)prestarea de servicii conexe transportului rutier membrilor Asociatiei.**

De utilitate public**ă** da

 $x \mid n$ U

#### **Reprezentant legal:**

(numele și prenumele) Dicu Dumitru

Persoana de contact: Dicu Dumitru

(maxim 3 persoane)

Persoana care introduce datele:

(nume, prenume, funcție)

Dicu Dumitru Presedinte Executiv

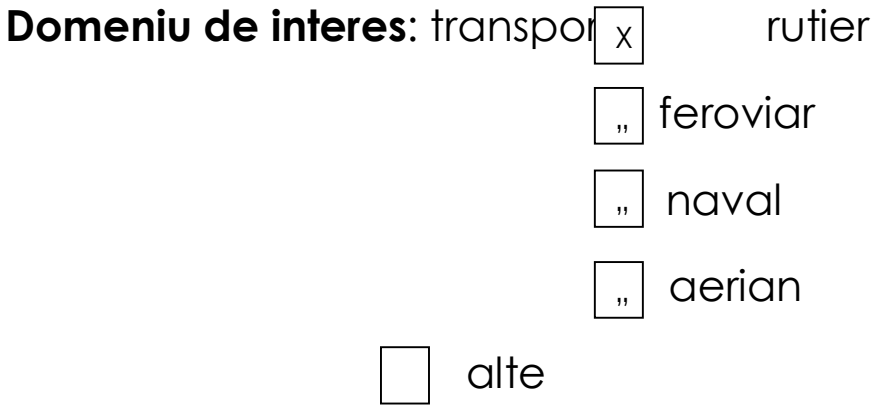

### Proiecte desfășurate în ultima perioadă:

(se vor indica perioada de desfășurare, denumirea, obiective, stadiul proiectului - max. 300 caractere)

**……………………………………………………………………………… ……………………………………………………………………………… ………………………………………………** 

## **Date de contact:**

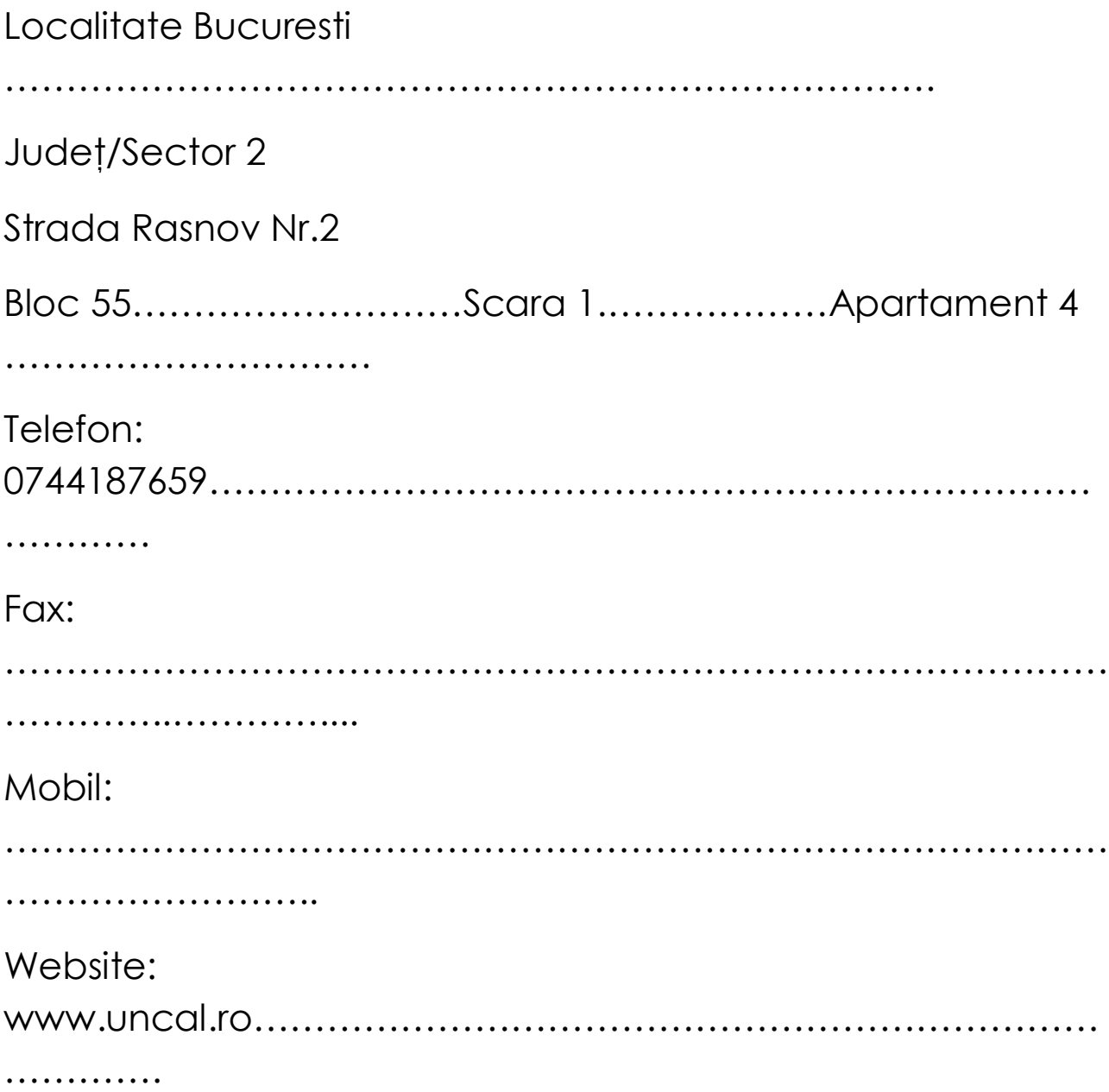

E-mail: asociatiauncal@yahoo.com………………………………………… …………………………………………………

*Notă privind completarea formularului:* 

**Pentru validarea formularului este necesară completarea tuturor rubricilor din formular.** 

**În cazul rubricilor pentru care nu există informaţii va fi trecut**  semnul "-"

**Bifarea căsuţelor se va face cu X.**